$\sim$ 

## Imprima, corte e cole a sua fita métrica

Antes de imprimir, marque a opção de impressão "**ajustar à página**", pra que a impressora não reduza ou aumente as dimensões da fita.

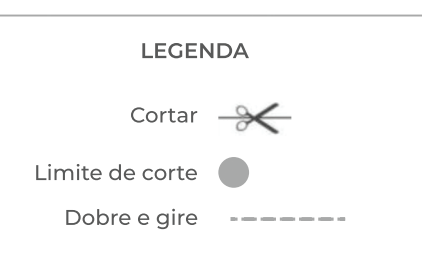

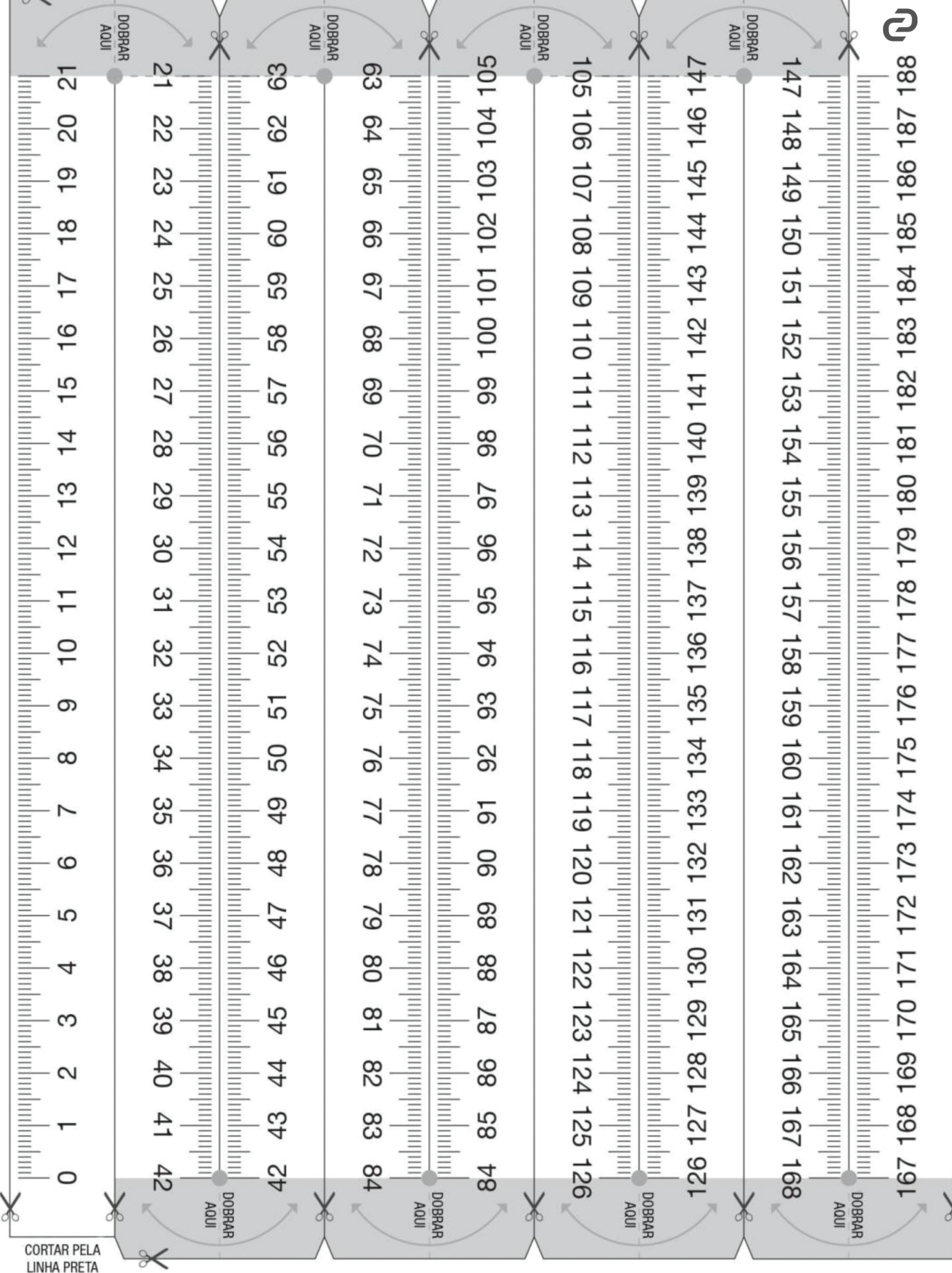